**Xml2Json Converter Crack Activation Key X64**

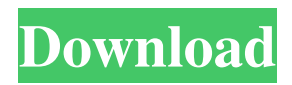

# **Xml2Json Converter Crack+ Free Download [Win/Mac] [April-2022]**

Xml2Json Converter Crack Keygen is an easy-to-use application developed in Java, which you can use to quickly turn XML source code into JSON format. Wrapped in a clean and intuitive interface, the tool can also produce XML code from JSON files. Convert XML code to JSON format, or vice versa There are two types of files available for download: a large one that contains all dependencies and should be used if you don't already have Java Runtime Environment installed, along with a smaller one that consists of a single JAR file and runs only if you have JRE. The interface is represented by one window with two buttons for indicating the source and output file, together with another button for beginning conversion. As described by the popup file browser, you can convert either XML to JSON or the other way around. Intuitive interface with straightforward options The whole operation is as simple as possible, requiring you to specify the destination and name of the new, converted file in addition to the source. Xml2Json Converter supports large files and has minimal impact on system resources consumption. During the operation, you can see how much time has passed since the task was started. If the output file already exists with the same name, then it asks for permission to overwrite it. Otherwise, you can just cancel the task to set a new output name or location. The program's activity gets recorded in a log file that can be later opened to retrace your steps and find out when conversions were made. Fast and easy-to-use converter for XML and JSON code There's nothing else that can be added about this application. It's straightforward and gets conversions done swiftly. We haven't experienced compatibility issues with the latest Windows or Java edition in our tests. All aspects considered, Xml2Json Converter can help you out when it comes to oscillating between XML and JSON code type without any hassle.Q: Set environment variable inside Jenkinsfile before building a job How to set environment variable inside Jenkinsfile before building a job? If i try to set environment variable like \${env.VARIABLE} it gives build error Step 1/1: Set environment variable inside jenkinsfile How to pass environment variables to below job? A: If you use \${env.name} you can pass variables like that to that job. What is the job you are talking about? Is it a multiproject

### **Xml2Json Converter Crack With Product Key**

77a5ca646e

### **Xml2Json Converter Crack + Free**

Application - easy-to-use application that can help you out with XML to JSON and vice versa XML to JSON is simple, convenient and reliable way to convert large XML files into JSON format. The free edition of XML to JSON Converter supports only a single XML file with a limited number of operations. To enable conversion of large XML files and provide convenient ways to process them, we offer XML to JSON Professional. XML to JSON Professional is a user-friendly application, which can take advantage of converting XML code to JSON format and vice versa. You can specify XML files to be converted by specifying their full path or file name, as well as the location of the converted JSON files. After you enter the source code into the main window, the converter will produce JSON file after a short moment of work. Convert XML to JSON format, or vice versa There are two types of XML files available for download: a large one that contains all dependencies and should be used if you don't already have Java Runtime Environment installed, along with a smaller one that consists of a single JAR file and runs only if you have JRE. The interface is represented by one window with two buttons for indicating the source and output file, along with another button for beginning conversion. As described by the popup file browser, you can convert either XML to JSON or the other way around. Intuitive interface with straightforward options The whole operation is as simple as possible, requiring you to specify the destination and name of the new, converted file in addition to the source. XML2Json Converter supports large files and has minimal impact on system resources consumption. During the operation, you can see how much time has passed since the task was started. If the output file already exists with the same name, then it asks for permission to overwrite it. Otherwise, you can just cancel the task to set a new output name or location. The program's activity gets recorded in a log file that can be later opened to retrace your steps and find out when conversions were made. Fast and easy-touse converter for XML and JSON code There's nothing else that can be added about this application. It's straightforward and gets conversions done swiftly. We haven't experienced compatibility issues with the latest Windows or Java edition in our tests. All aspects considered, XML2Json Converter can help you out when it comes to oscillating between XML and JSON code type without any hassle. Description: Application - easy-

### **What's New In Xml2Json Converter?**

Xml2Json Converter is a professional, easy-to-use XML to JSON converter that helps you convert XML to JSON quickly and easily. With Xml2Json Converter, you can convert XML files to JSON format as easy as you can say "convert". No need to install any application, and no need to do any complicated settings. Just a couple of clicks to get your file converted to JSON code in no time. Xml2Json Converter is an XML converter that is specifically designed to convert XML files to JSON format. Main Features: Converts XML to JSON in 2 steps: Step 1 - Convert XML to TXT with Xml2Txt Converter Step 2 - Convert TXT to JSON with Xml2Json Converter Converts XML to JSON with many advanced features, such as: Multiple XML files can be converted at a time Unlimited size files can be converted No XSD files required Single click conversion Convert from any kind of XML formats such as: XML XHTML XML Fragments XML Streams CSV Convert to any other language or code type: Python PHP Java Ruby HTML Convert to JSON or XHTML: For both formats Existing format for each type of files We have no problems with integrity or compatibility with the latest version of Windows or the latest Java edition. The program displays a short log file for every conversion. If you find that the output file already exists, Xml2Json Converter will ask for your permission to write it over the existing one. Conclusion: Convert XML to JSON code with Xml2Json Converter and enjoy various benefits!m-tab.panel-toggle { font-size: 18px; font-weight: 600; line-height: 25px; color: #222; display: block; float: right; cursor: pointer; padding: 0 7px 0 0; margin-top: 5px; text-transform: uppercase; border-top: 2px solid #ccc; borderbottom: 2px solid #ccc; border-right: 2px solid #ccc; } .m-tab.panel-toggle:hover { background: #e4e9f1; } .m-tab.paneltoggle.is-active { color: #222; border-top: 2px solid #0070a3; border-bottom: 2px solid #0070a3; border-right: 2px solid #0070a3; } .m-tab.

## **System Requirements For Xml2Json Converter:**

Minimum: OS: Windows XP Service Pack 2 (SP2) (32 bit or 64 bit) Processor: Intel Core Duo E4300, AMD Athlon 64 X2 5600+ Memory: 2 GB RAM Graphics: NVIDIA GeForce 8800GT or AMD Radeon HD 3870 with 256 MB of video RAM Hard Disk: 8 GB Sound Card: DirectX 9.0 capable with support for Surround Sound Internet: Broadband connection (DSL or cable) Additional Notes

<http://www.medvedy.cz/foo-runcmd-download/>

<http://autocracymachinery.com/?p=7667>

<http://seoburgos.com/?p=6056>

[https://www.lucistree.com/wp-content/uploads/2022/06/Subnet\\_ScanPro.pdf](https://www.lucistree.com/wp-content/uploads/2022/06/Subnet_ScanPro.pdf)

<http://defisociety.com/?p=4059>

<http://www.naglobalbusiness.com/slider/chrome-password-decryptor-crack-keygen-mac-win-2022-latest/>

<https://aroxidunyj2016.wixsite.com/lisviribas/post/windows-xp-tweaks-crack-activation-key-download-pc-windows> <https://harneys.blog/2022/06/06/windows-hotkey-explorer-crack-download-march-2022/>

[https://technospace.co.in/upload/files/2022/06/FRWDDx6xCEk6awTlvGPK\\_06\\_700c302c6344e0d34fc11cf22b090078\\_file.p](https://technospace.co.in/upload/files/2022/06/FRWDDx6xCEk6awTlvGPK_06_700c302c6344e0d34fc11cf22b090078_file.pdf) [df](https://technospace.co.in/upload/files/2022/06/FRWDDx6xCEk6awTlvGPK_06_700c302c6344e0d34fc11cf22b090078_file.pdf)

[http://gomeztorrero.com/wp-content/uploads/2022/06/1st\\_AutoRun\\_Express\\_Pro.pdf](http://gomeztorrero.com/wp-content/uploads/2022/06/1st_AutoRun_Express_Pro.pdf)